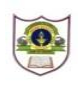

## **INDIAN SCHOOL SOHAR UNIT TEST (2019-20) INFORMATICS PRACTICES (265)**

**CLASS: XII MAX. MARKS: 50 DATE: 16/05/2019 DURATION: 2 HOURS**

## **General Instructions:**

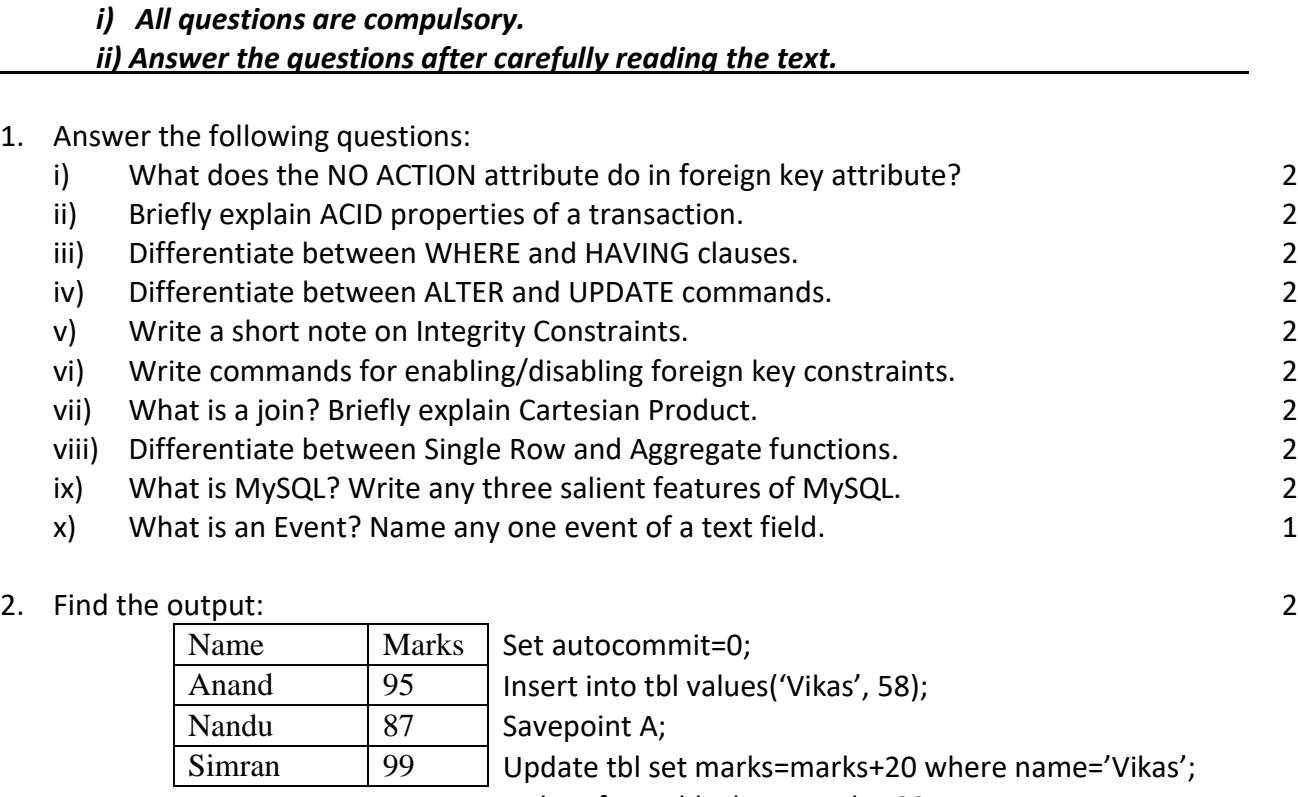

Delete from tbl where marks<80;

Rollback to A; Insert into tbl values('Paul', 54);

Select \* from tbl;

- 3. Find the values of x, y and z:
	- int  $x=1$ ,  $y, z;$  $y = x++ * 2;$  $z = y>=3 ?++y : y++;$
- 4. Rewrite the following using Java expressions:

i) 
$$
\frac{\sqrt{a+b^2}-4a}{2ab}
$$
  
ii) 
$$
\log(a) + \frac{a^3 + b^3}{e^{2a}}
$$

5. Help Mr. Sajal in identifying the wrong statement(s) with reference to UNION clause: a. Each SELECT statement within UNION must have the same number of columns b. The columns must also have similar data types

2

2

1

- c. The columns in each SELECT statement must also be in the same order.
- d. By default, the UNION operator selects all the values.

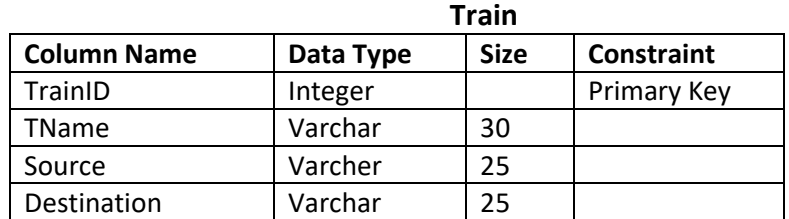

**Train Reservation**

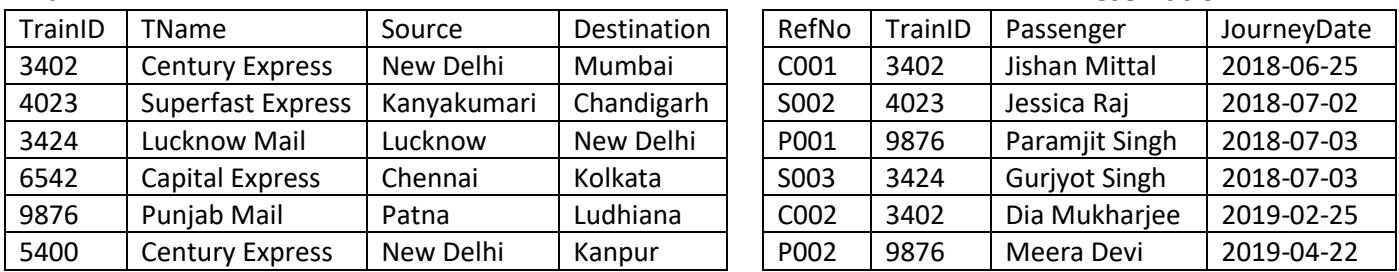

6. Write SQL commands for the following on the basis of tables given above:

i) Create table Train including its constraints. 2

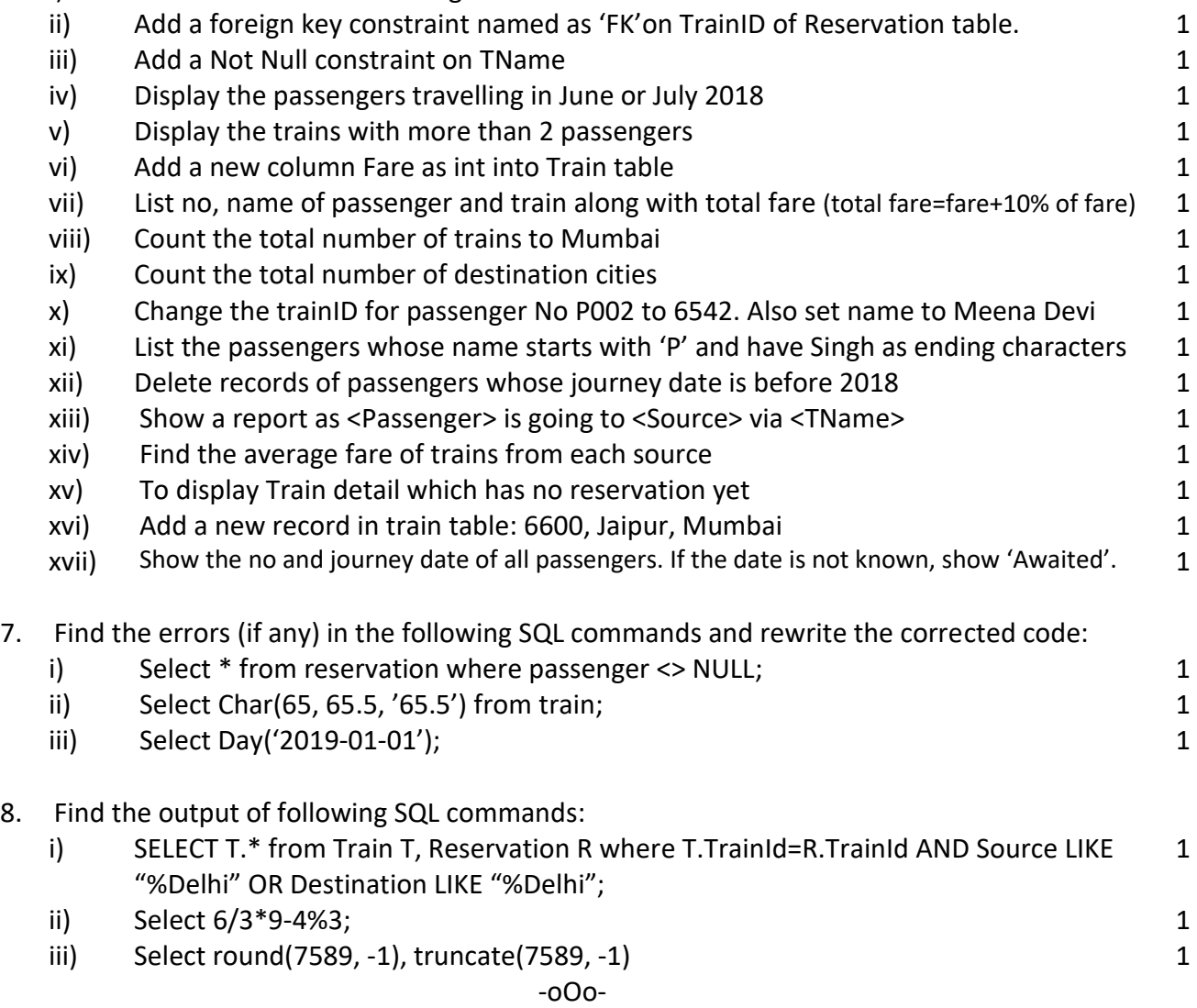